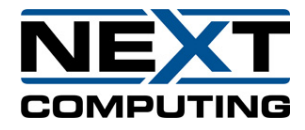

## **HP 2U server for 10G Setup**

## **Quick Start Guide**

**08/20/2020**

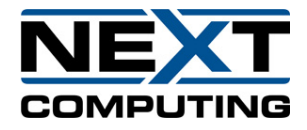

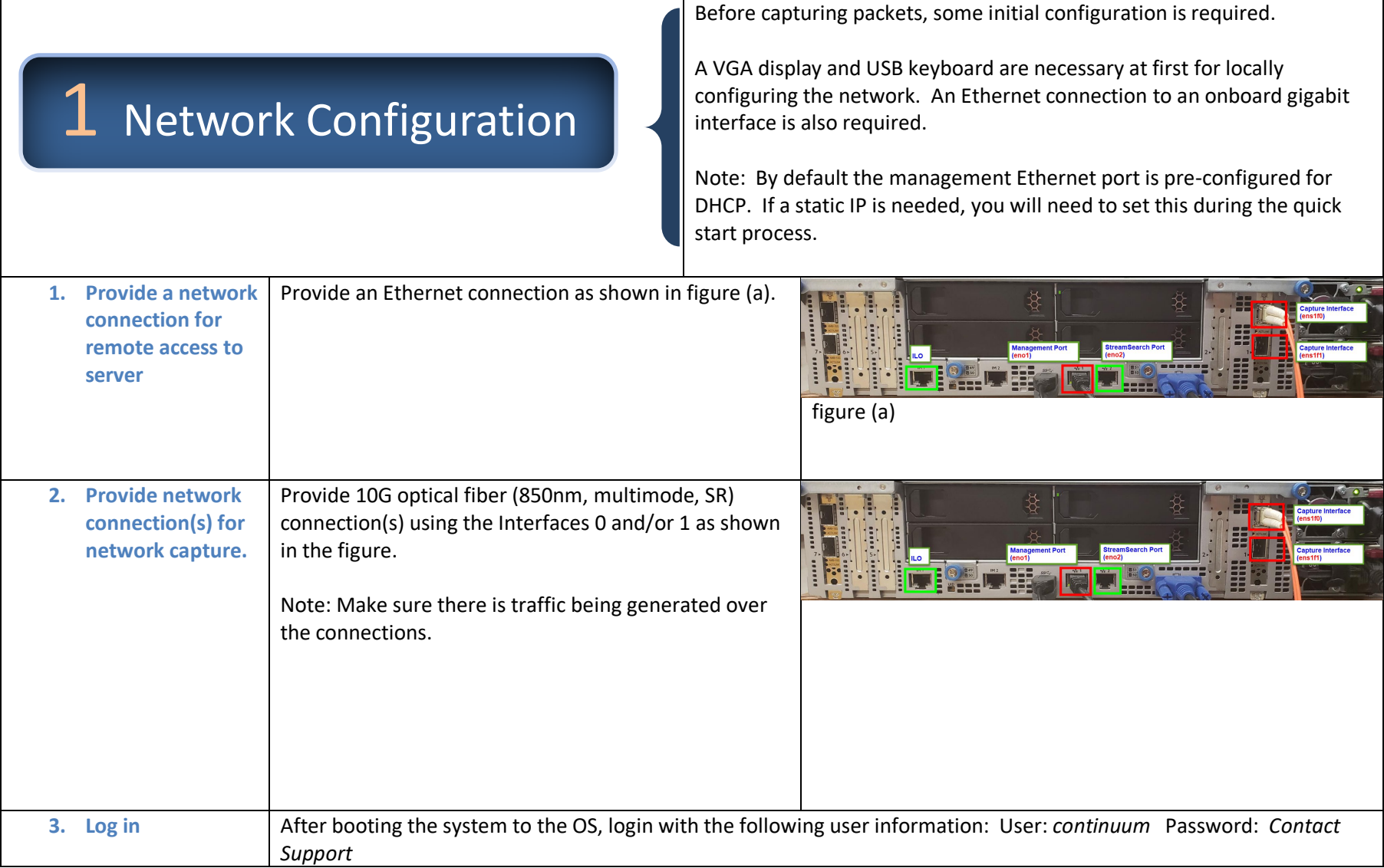

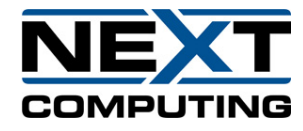

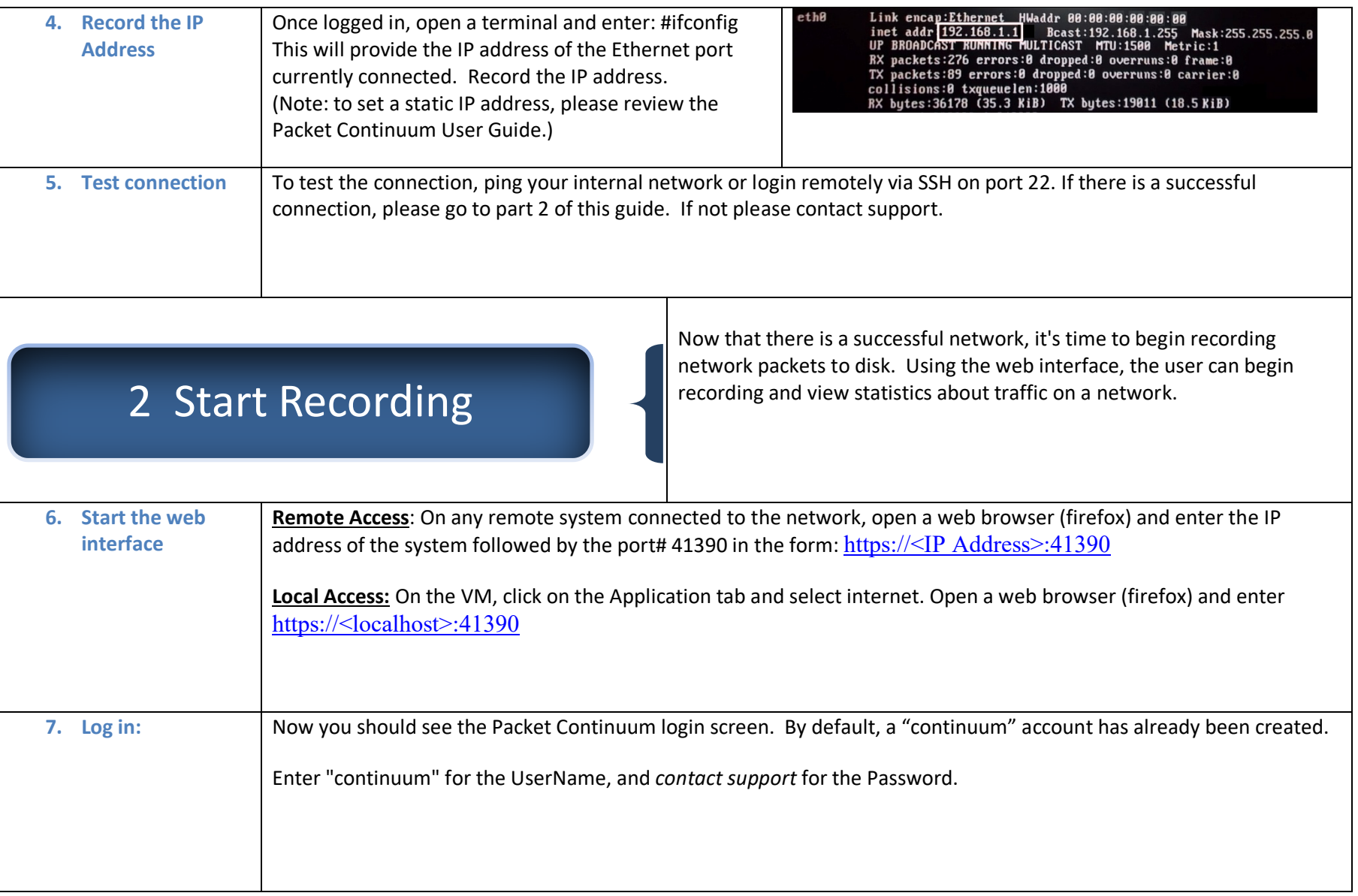